$\overline{\phantom{a}}$ 

 $\overline{\phantom{a}}$ 

 $\ddot{\phantom{0}}$ 

 $\overline{\phantom{a}}$ 

 $\overline{\phantom{a}}$ 

 $\sim$   $\sim$ 

 $\overline{\phantom{a}}$ 

: addition.in

: addition.out

 $\ddot{\phantom{0}}$ 

 $: 64$ 

 $\overline{\phantom{a}}$ 

 $\overline{\phantom{a}}$ 

 $\overline{\phantom{a}}$ 

 $\overline{\phantom{a}}$ 

 $\overline{\phantom{a}}$ 

 $\overline{\phantom{a}}$ 

 $\cdot$ 

J

 $\overline{\phantom{a}}$ 

 $\overline{\phantom{a}}$ 

۰,

 $: 100$ 

 $\overline{\phantom{a}}$ 

 $\overline{\phantom{a}}$ 

 $\overline{a}$ 

 $\mathcal{L}$ 

 $\overline{(\ }$ 

 $\ddot{\phantom{0}}$ 

 $\overline{\phantom{a}}$ 

 $\overline{\phantom{a}}$ 

 $\overline{\phantom{a}}$ 

 $a, b \quad c \ (1 \quad a, b, c \quad 1 \ 000 \ 000).$ 

 $\overline{\phantom{a}}$ 

YES,

NO.

 $a, b$   $c.$ 

 $\ddot{\phantom{a}}$ 

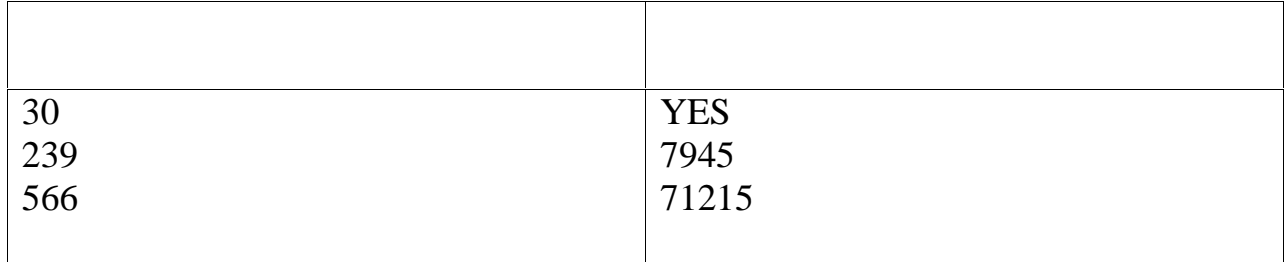

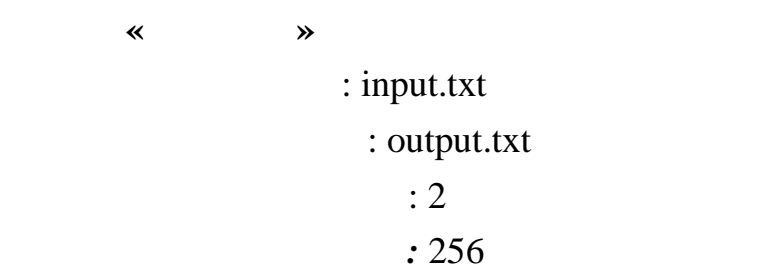

рабочих мест, оргкомитет олимпиады поставил перед собой задачу —  $M$ 

Рассадка называется компактной, если для любых двух различных

аудиторий количества детей в них отличаются не более чем на один. В жюри на один. В жюри на один. В жюри на о

олимпиады имеется человек с экстрасенсорными способностями, который

Олимпиада всегда приносит много хлопот для жюри и оргкомитета, и

очный тур Открытой олимпиады не является исключением из этого правила.

Пока пишутся условия, готовятся тесты, создаются разборы и настраиваются

компьютеры, очень легко забыть правильно рассадить участников

олимпиады по аудиториям. В этот раз, в целях рационального использования

труда определил, на очень тур пройдут из которых контракт из которых контракт из которых контракт из которых к<br>В производительность производится из которых контракт из которых контракт из которых контракт из которых контр

i-  $(1 \le i \le K)$  n<sub>i</sub>

прогнозах скептическое, они имеют странное свойство свойство свойство сбываться, они имеют странное свойство с<br>В соответство собываться и происходит с происходительное собываться, они имеют собываться, они имеют собыватьс

компактной рассадке, если предсказание окажется верным.

учеников. Хотя отношение большей части организации организации организации организации организации организации<br>В 1990 году

возможное количество участников, которые попадут в одну аудиторию при

аудиторий и количество школ, участвующих в очном туре олимпиады

программированию. Хотя результаты заочного тура ещё не известны, он без

 $M$   $K -$ 

 $(1 \, \leqslant \, M \, \leqslant \, 109 \,\, , \,\, 1 \, \leqslant \, K \, \leqslant \, 100 \ 000).$   $n_i$  ,  $K \t n_i$ ,  $n_i$ , iобозначает, сколько участников приедет из  $i-$ 

Выведите одно число — максимальное количество людей в аудитории

 $\leqslant n_i \leqslant 109$ ).

при компактной рассадке.

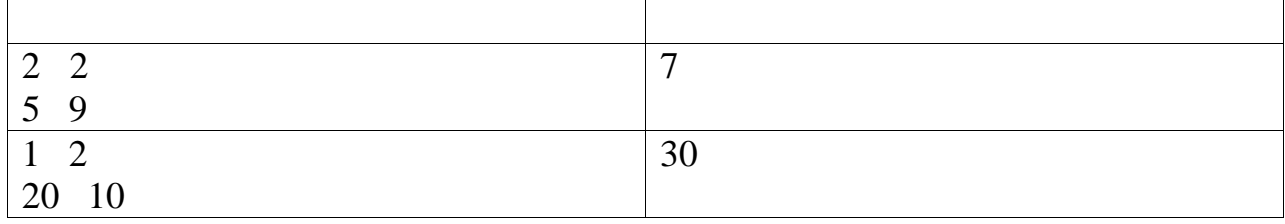

В первом тесте существует только одна компактная рассадка —

 $\frac{7}{100}$ 

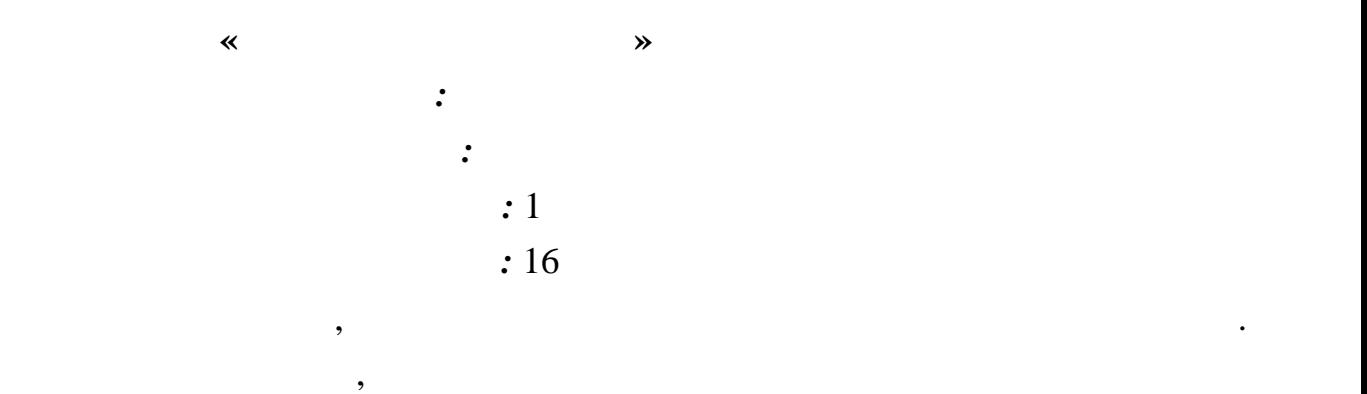

*Входные данные.* Первая строка входного файла содержит заданный  $80$  символов.

круглыми скобками так, чтобы получилось правильное скобочное

способов. Исходные данные будут таковы, что это количество не превзойдет

*Выходные данные.* Выведите в выходной файл искомое количество

## $2.10^9$ .

 $????$ 

выражение.

2